## Can I Download Photoshop Free ((FREE))

Using a cracked version of Adobe Photoshop is illegal and can be punished by law. Installing and then cracking an Adobe Photoshop product comes with a lot of potential risks. First, cracking the program may result in losing the product to the original owner. Some of the information on the software is stored inside the registry. This is a very important part of the program and may not be easy to get back if it is lost. Also, cracking the program may result in the damage to the software. If the crack is incomplete or there is an error in the patch, you risk losing the program's functionality. It may also result in the loss of your product serial number, which is usually stored in the program's registry. Finally, it could even brick the program, rendering it completely unusable. Adobe is a reputable company and follows the guidelines to make sure that they are not violating any laws. It is up to you if you want to crack Adobe Photoshop, but you need to be aware of the risks and take the necessary precautions.

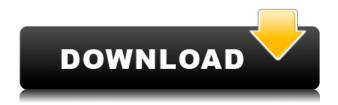

According to the Release Notes, "After installing the free Lightroom Cloud Expanded edition (5.4.1) software, the Lightroom 4 Catalog, Collections, and Media Library contents will be added to the connected account." It appears that the Lightroom 5 cloud feature adds new content to the Lightroom 5 catalog. I have the same Lightroom Cloud catalog on other computers. When I connect the new Lightroom 5 on the new computer, the catalog appears with additional content, but I see no additional space on any of my other computers. This somewhat contradicts the above listing, so I'm a bit cautious about using the Lightroom Cloud feature to share images with employees and collaborators. I've always used Dropbox, and it's always worked well. In the past, I had scanned images as jpg or bmp files into the computer's local hard drive and shared them with my colleagues. This worked fine because each image was stored in its own folder and could be accessed as needed. Lightroom is considerably more robust in Lightroom 5. When you are finished, I urge you to add keywords and tags to your images immediately after you've imported them. If you work with clients who need to gain access to your images, you can grant them access to your catalog, or any of your collections, and share the collections with them. There is no need to keep your images for a week or two before cataloging them. Lightroom 5 supports a free online version of Adobe Stock. If you work in a creative industry and need a steady flow of images from photographers whose work you want to license, this is a definite plus. If you already own Lightroom 4, it should have a version that is compatible with the above

feature. If not, it is highly recommended that you purchase Lightroom 5 and use the free version of Lightroom Cloud at the same time.

## Adobe Photoshop 2022 (version 23) Activation Code With Activation Code PC/Windows 2022

Adobe Photoshop has more versions than you can shake a stick at. There are 7 major releases of Photoshop (one of which is a monthly subscription service called Creative Cloud ). There are also several major versions of Photoshop in the Premium Suite category and several minor version revisions that were released alongside new technologies such as the Camera Raw panel or the Video Toolbox. For those who are wondering whether a learn-to-use-photoshop course is worth it, we have compiled a list of expert learn-to-use-photoshop courses for you to help you improve. If you're interested in learning the ropes of this powerful program, check out 5 Photoshop Courses You Definitely Shouldn't Miss What Is the Best Adobe Photoshop for Beginners? We gave you a quick quide on what to look for in Photoshop to help you determine the best program for your needs. Here are a few more suggested programs to consider: Adobe Illustrator - While not as well-known as Photoshop, Adobe Illustrator, the predecessor to Adobe Photoshop, can create stunning graphical illustrations and is the go-to tool used by illustrators, graphic designers, and vector artists. Adobe Indeo - If you're into online video, Adobe Indeo is a relatively easy-tolearn video software that enables you to easily create and edit videos that are up to 4K resolution. Adobe Premiere - Adobe Premiere Pro is another good option for video editing if you are interested in creating online or mobile videos. Final Cut Pro - For more serious video editing, Final Cut Pro is only available in the Apple platform. If you are interested in creating your own type of video, it's worth trying out Adobe Premiere Pro and Adobe Premiere Elements to start your experimentation. 933d7f57e6

## Download free Adobe Photoshop 2022 (version 23)CRACK For Windows 64 Bits 2022

Sustainable by luring number of creative professionals around the globe, Adobe is the perfect software for all types of designs. As many designers are pinning their hopes on Adobe's creative Cloud, let's understand a bit about it in this article. For such an established company, Adobe does not leave any stone unturned when it comes to enlisting new talent and technology. And not just for creative professionals, but for their growing team of developers as well. In the recent years, Adobe has started rolling out their specialist environments and tools for the web and mobile app-building. And one of those is Adobe Creative Cloud. Well, we are pretty sure that it's a new concept for most of you. But, we can't stop wondering about this beautiful connection. And there's no more perplexing than the fact how a designer can use Photoshop to build web design concepts. And using precise controls, people can create things superbly such as mobile app prototypes, wireframes or user interface. This new concept, which is less expensive when compared to the AWS, has impressive features. And also, it gives people a unique feeling of a full-fledged design studio. This design tools are a start for the team at Adobe. Adobe Photoshop for mobile devices is the best tool for editing photos in the digital world. With a software like that, you can do everything you want to while you are on the go. Even if you are on a train, bus, walking or even a plane. Photoshop mobile apps comes with autosharping feature, filters, photo effects, photo suggestions, layers, clipping path, layers, trash can and filters among others.

how can i download photoshop for free forever photoshop express hack mod apk download photoshop free download for pc hack download photoshop for pc hack version photoshop free download for pc hack version

Photoshop workflow documents are now available in a new preview pane — a single pane that displays the full document along with all of its layers, selections, channels, paths, and the ability to display the document in AR or VR. In addition to 32-bit Support, the newest version of Photoshop includes dramatically faster file loading, a massive speed improvement that results in less file swapping due to the software's inmemory editing. Post-Processing: The latest version of the software includes a muchimproved photo-publication feature that lets users apply a variety of effects, textures and styles to images. In addition, we've added new features and capabilities to help you work intuitively, including real-time collaborative features, more powerful Photoshop actions and techniques, and tools that reduce the time it takes to execute

some everyday image editing tasks. Adobe also made some updates to when the document opens and closes in the desktop version of Dreamweaver CS6, with new support in In Design for shared documents to appear in any version of the CSS Editor panel. The latest updates are available for download now and will be part of CS6 at the end of September. The new features extend the power of content-aware technology that helps you remove elements from your images, create collages and group layers, and most importantly, blend images perfectly. In Photoshop on the web, your background and content are retained when layers are separated using content-aware technology. That means you can easily turn an image gallery or a photo collage into a perfect book or magazine cover. You can even remove hair from a photo for a flawless magazine makeup cover.

You can find the latest Photoshop Features for the 2019, from all the latest tools, filters, and features. You can also find Photoshop Features for 2019 online. Modern and innovative, Photoshop Features are created to enhance your work in modern times. Its features not only let you create stunning and eye-catching designs, but also enhance your skills in graphic designing, web design and multimedia, and other related fields. The new features and their tools help you save time and get good results, so you can showcase your skills. You can also find many creative professionals downloading and using Photoshop Features. The latest features and tools provide better and flexibility effective interface for designing images. You can learn how to use the tools as well as how to use the features with the help of Adobe Photoshop Features. There is also a wide range of Adobe Photoshop Points to purchase, depending on your needs. You can now also buy all kinds of Photoshop Elements software and Adobe Fix from the same package as Photoshop. There is a wide range of features to purchase, ranging from single computers to cloud services. To help reduce the amount of clutter in your viewport, the powerful color range slider is now hidden, and you can easily remove the grid via the View menu. To aid your work on the layout of text and images, you can now send the text and image paths to Elements so they remain editable in Elements. Adobe Creative Cloud subscribers get access to a completely updated Photoshop CS6 desktop application, along with access to all other updates and improvements across the entire Photoshop family of products.

https://new.c.mi.com/th/post/755259/Borderlands\_Goty\_Edition\_Pc\_Serial\_Number\_High\_Quahttps://new.c.mi.com/th/post/759567/Aero\_Glass\_For\_Windows\_81\_Keygen\_\_\_HOThttps://new.c.mi.com/ng/post/34548/Honestech\_Tvr\_30\_Full\_Download\_Crack\_TOPhttps://new.c.mi.com/my/post/407224/Voices\_Uvn\_Tyros\_3zip\_PATCHED

Photoshop is a major part of the Adobe Creative Suite, which includes 35 apps ranging from logo design and typography to video editing. As part of the Adobe Creative Cloud, those applications and services can be accessed on multiple devices—like MacBook, desktop, and iPhone. Other benefits include Adobe CreativeSync, which synchronizes files and edits across all devices, and Adobe Total Cost of Ownership, which calculates the amount of money you'll spend over the course of the product's lifetime on your computer. For now the Adobe Creative Suite "is a huge bundle containing many apps offered as one," but apparently that's likely to change. John Browett, head of the company's creative services business, says that Adobe "will be building more and more to the cloud, so as to be much more in line with how people work today." The news comes as Adobe is mulling over a possible purchase of Affinergy, which helps professionals and small businesses published content online. Browett told Business Insider "it is something we're thinking about." WebHostingKonsulenten.dk have agreed to make the script available through the Jumio web widget as noted above. The script triggers the activation process when the owner of the account attempts to sign in. Jumio allows direct payments via phone, credit card, or bank account. Once the payment has been verified, the script activates the account. Creation tools for creative professionals, including Type, Draw, Fill, Gradient, and Pattern. You can also add 3D content to images. Fill lets you create seamless tiled fills, whilst Pattern lets you quickly and easily add a high-resolution, customizable pattern, which can be modified and modified to fit your needs.

 $\underline{load\text{-}Licence\text{-}Key\text{-}With\text{-}Key\text{-}PCWindows\text{-}lifetime\text{-}releaS\text{.}pdf}}$ 

http://turismoaccesiblepr.org/?p=52682

http://bknews24.com/neon-text-style-photoshop-download-link/

http://cubaricosworld.com/wp-content/uploads/2022/12/jangian.pdf

https://magic-lamps.com/wp-content/uploads/2022/12/maricare.pdf

https://irtsy.com/wp-content/uploads/2022/12/Adobe Photoshop CC 2018 version 19.pdf

https://theserviceconnect.com/wp-content/uploads/2022/12/Photoshop-2021-Version-2211-Download-

Serial-Number-Full-Torrent-Full-Product-Key-2023.pdf

http://saturdaysstyle.com/wp-content/uploads/2022/12/Adobe-Photoshop-2021-Version-2210-Downlo

ad-Activation-Code-With-Keygen-Free-License-Key-M.pdf

http://mysleepanddreams.com/?p=32006

https://pakyellowbuz.com/wp-content/uploads/2022/12/eliextr.pdf

This episode of the Photoshop Elements 2023 TUTORIALS can be installed as a template project or used as a starting point for your own projects. To install, click the Project Folder icon found in the top left corner of the Photoshop Elements installer, after the program has installed successfully. When the 'Photoshop Elements 2023 - TUTORIALS' project folder appears in the file browser, click the Open button located at the top left of the folder to open it. The next screen you'll see is what you'll actually be doing to get started. Click 'Open' and you'll begin the 'Photomatix'. After completing the steps in the project, click 'Install' and the software will become active

on your machine. Now that you've installed the Photomatix software, you'll want to open your photo project in Photoshop Elements. It may take a few minutes for the project to open up in Photoshop Elements, but you should be ready to go. Now you'll want to browse through the folder of images in your project folder in 'Import Photos' and start editing. If you are a beginner in digital photography, you can check out the tutorials for beginners in Adobe Photoshop, and learn how to use the tools. You will also learn how to use Open As Photoshop, how to create your own symbol, brush, and font. You will learn how to add emotional touch to your photos through images, emotions, and texts. You will learn about symbols, brushes, fonts, and editing templates. Learn how to achieve professional-grade results by editing existing photos. You can also use Photoshop actions to create affiliate products and learn the best ways for creating slideshows. You can easily create your own style in the photos and add them as personal works of art for the loved ones. You'll learn how to use the content-aware tools in Photoshop to edit and apply edits to all the images in a folder at the same time.